# **Scanning Networks**

**@mmar**

**1**

**Network Scanning refers to the set of procedures adopted for** identifying a network's hosts, ports and services. It is one of the **key components of intelligence gathering that attackers use to create <sup>a</sup> profile of the target organization It has the following main objectives:**

- $\checkmark$  Discover live hosts, IP addresses and open ports of all live hosts
- **Discover OS and system architecture**
- **Discover services running on hosts**
- **Discover vulnerabilities on live hosts**

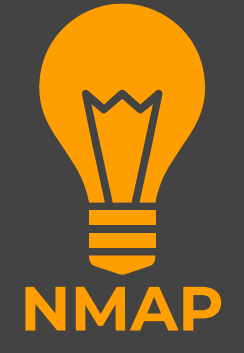

- $\Box$  Nmap is <sup>a</sup> free and open‐source network scanner. Nmap is used to discover hosts and services on <sup>a</sup> computer network by sending packets and analyzing the responses
- $\Box$  Nmap provides <sup>a</sup> number of features for probing computer networks, including host discovery and service and operating system detection. These features are extensible by scripts that provide more advanced service detection, vulnerability detection, and other features. Nmap can adapt to network conditions including latency and congestion during <sup>a</sup> scan

### Port States

- While many por<sup>t</sup> scanners have traditionally labelled all ports into the **open** or **closed** states, Nmap is much more granular.
- It divides ports into six states: **open**, **closed**, **filtered**, **unfiltered**, **open|filtered**, or **closed|filtered**
- These states are not intrinsic properties of the port itself, but describe how Nmap sees them
- For example, an Nmap scan from the same network as the target may show por<sup>t</sup> 135/tcp as **open**, while <sup>a</sup> scan at the same time with the same options from across the Internet might show that por<sup>t</sup> as **filtered**

### Port States

- **open** indicates that an application is listening for connections on the port. The primary goal of por<sup>t</sup> scanning is to find these.
- **closed** indicates that the probes were received but there is no application listening on the port.
- **filtered** indicates that the probes were not received, and the state could not be established.
- **unfiltered** indicates that the probes were received but <sup>a</sup> state could not be established. In other words, <sup>a</sup> por<sup>t</sup> is accessible, but Nmap is unable to determine whether it is open or closed.
- **open/filtered** indicates that the por<sup>t</sup> was filtered or open, but Nmap couldn't establish the state.
- **closed/filtered** indicates that Nmap is unable to determine whether <sup>a</sup> por<sup>t</sup> is closed or filtered.

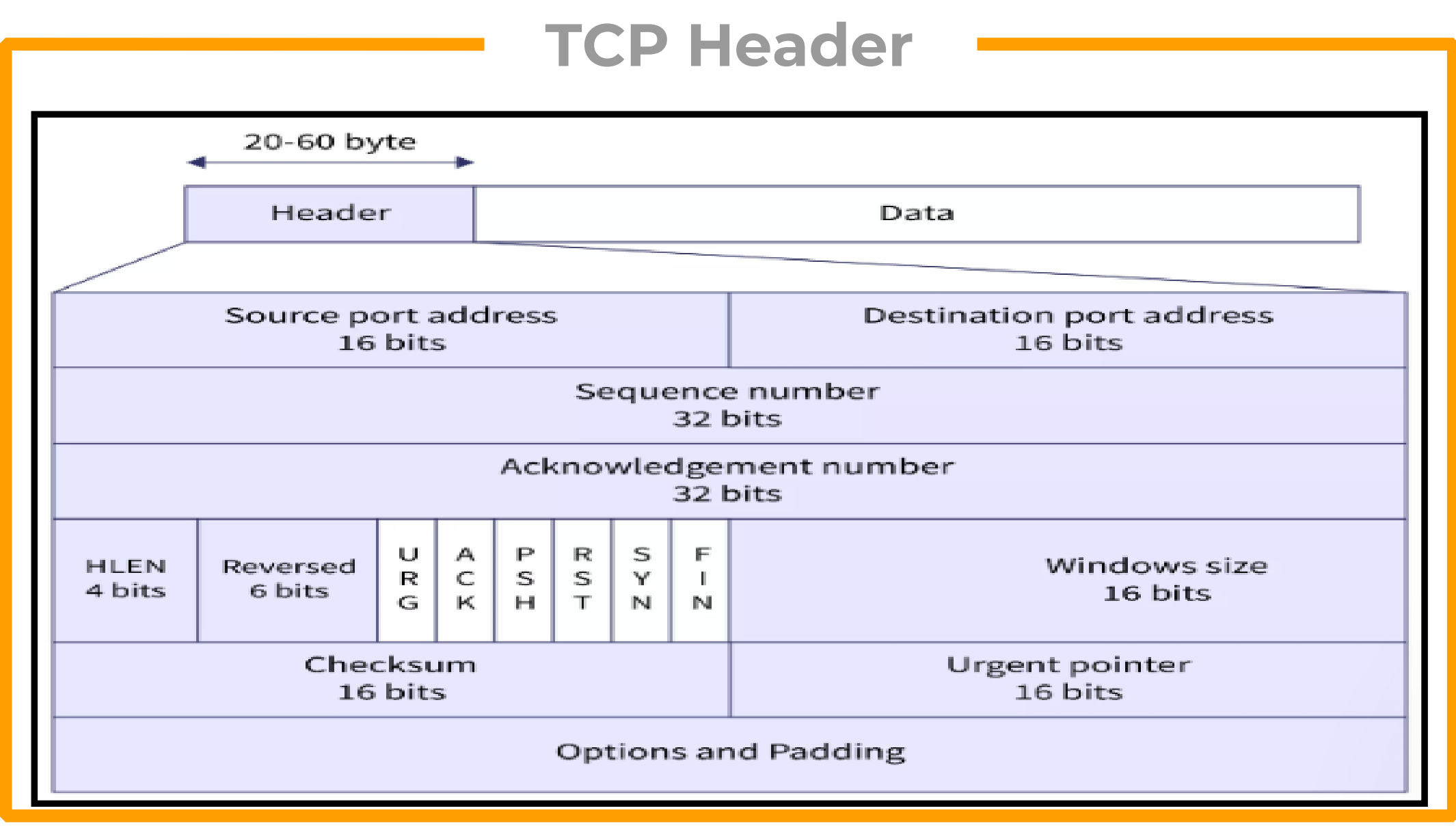

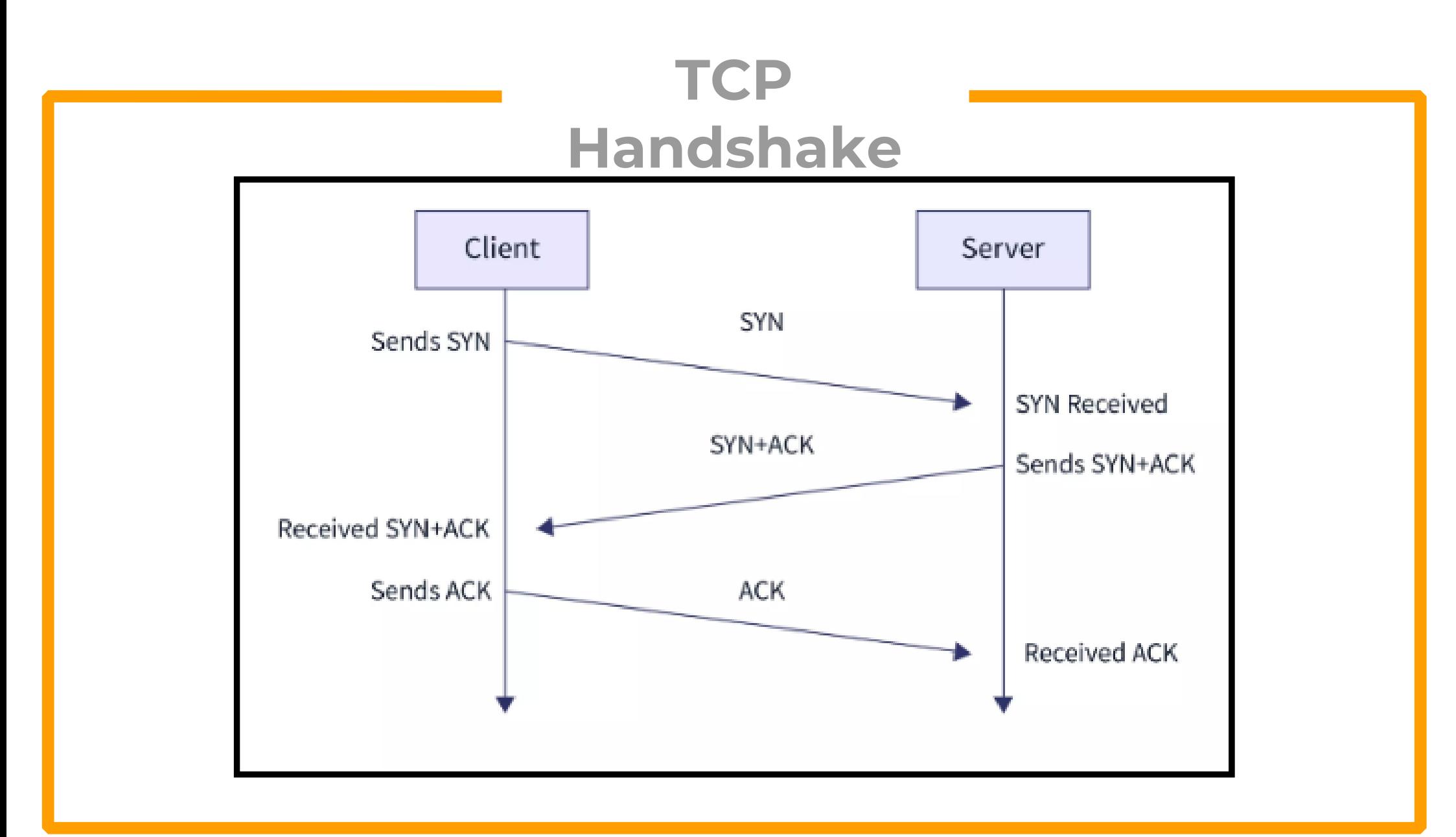

### **Connection termination**

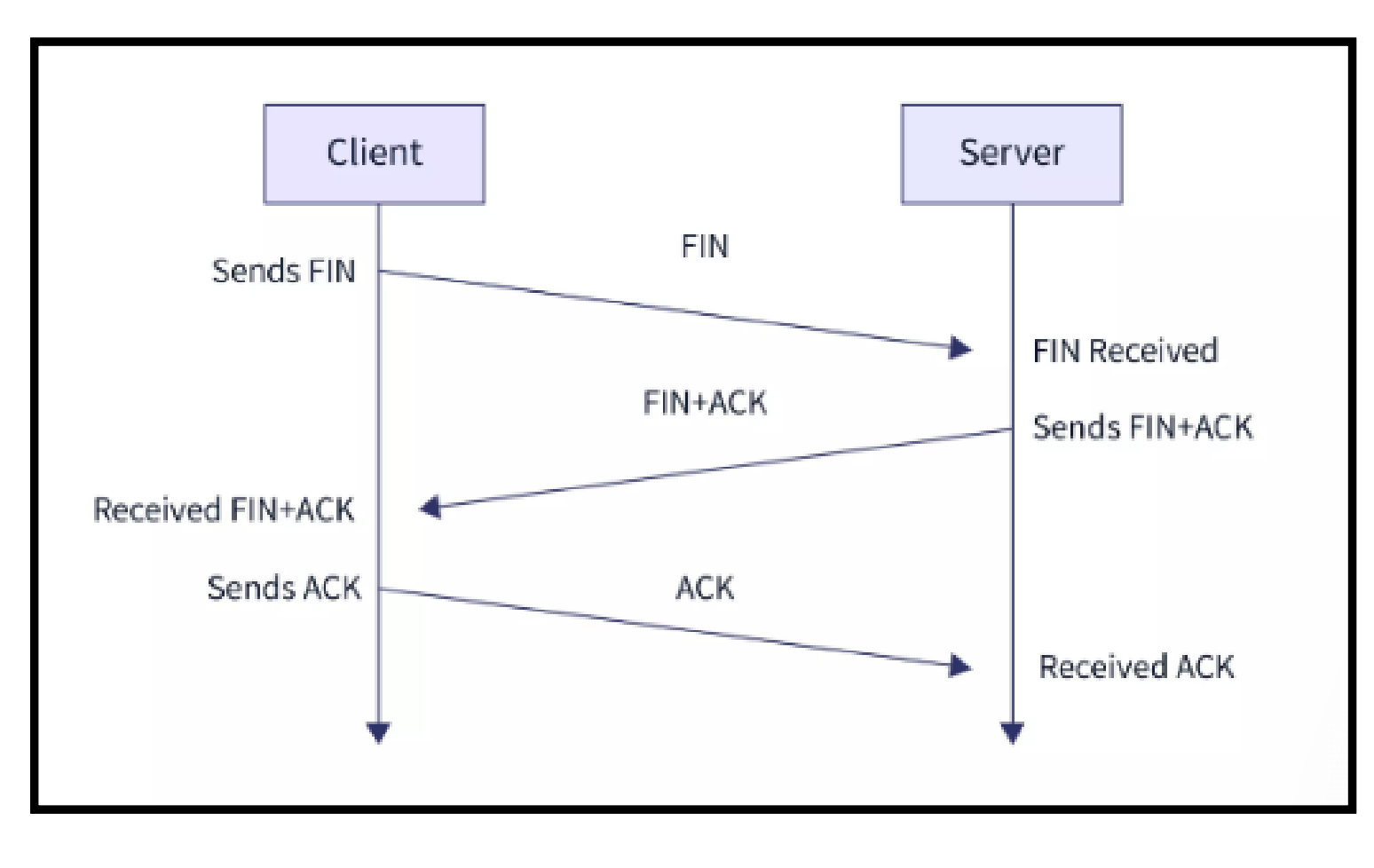

## **SCAN TYPES**

# **Nmap Scan**

# **types**

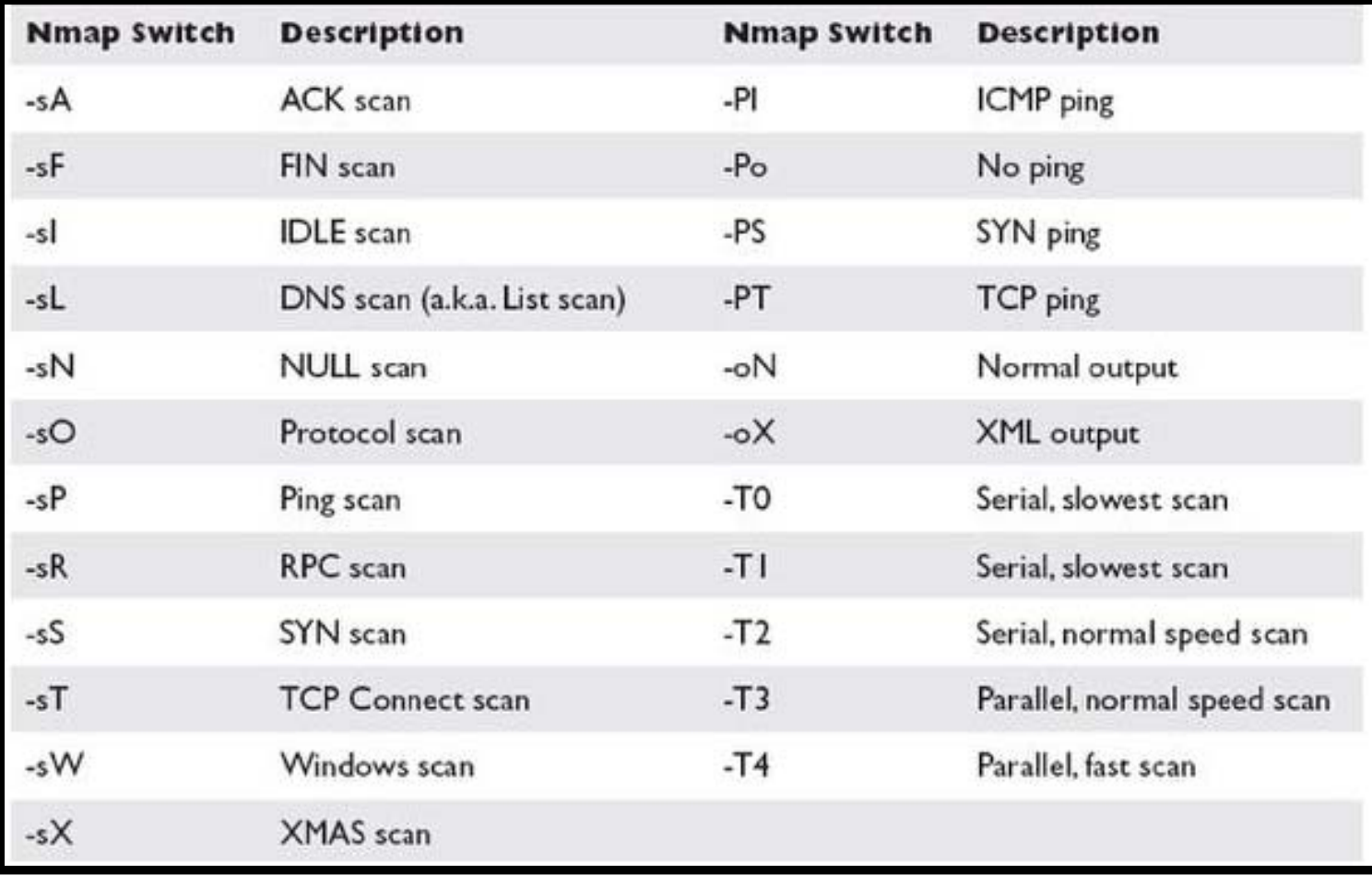

### **Ping Scan**

◆ Ping scan is used to scan for the live hosts on the network

>nmap –sn 192.168.18.1/24

```
\cdot(kali\circledastkali)-[~]
  $ nmap -sn 192.168.18.1/24
Starting Nmap 7.92 ( https://nmap.org ) at 2022-10-23 18:41 UTC
Nmap scan report for 192.168.18.15
Host is up (0.11s latency).
Nmap scan report for 192.168.18.21
Host is up (0.062s^2)latency).
Nmap scan report for 192.168.18.40
```
### **TCP Connect Scan**

**EXA TCP scan will scan for TCP ports and ensure for listening** port (open) through a 3-way handshake connection between the source and destination port

#### >nmap –sT 192.168.18.1

```
-(kali\circledastkali)-\lceil \boldsymbol{\mathop{\sim}} \rceil-$ nmap -sT 192.168.18.1/24
Starting Nmap 7.92 ( https://nmap.org ) at 2022-10-23 18:42 UTC
Nmap scan report for 192.168.18.1
Host is up (0.0079s latency).
Not shown: 995 closed tcp ports (conn-refused)
PORT STATE
                  SERVICE
21/tcp filtered ftp
22/tcp filtered ssh
23/tcp filtered telnet
53/tcp open
                  domain
80/tcp open
                  http
```
# TCP Connect Scan/Full Open Scan

- The Scan does this take longer and require more packets to obtain the same information, but target machines are more likely to log the connection
- If the por<sup>t</sup> is open then source made reques<sup>t</sup> with **SYN** packet, <sup>a</sup> response destination sent **SYN, ACK** packet and then source sent **ACK** packets, at last source again sent **RST, ACK** packets

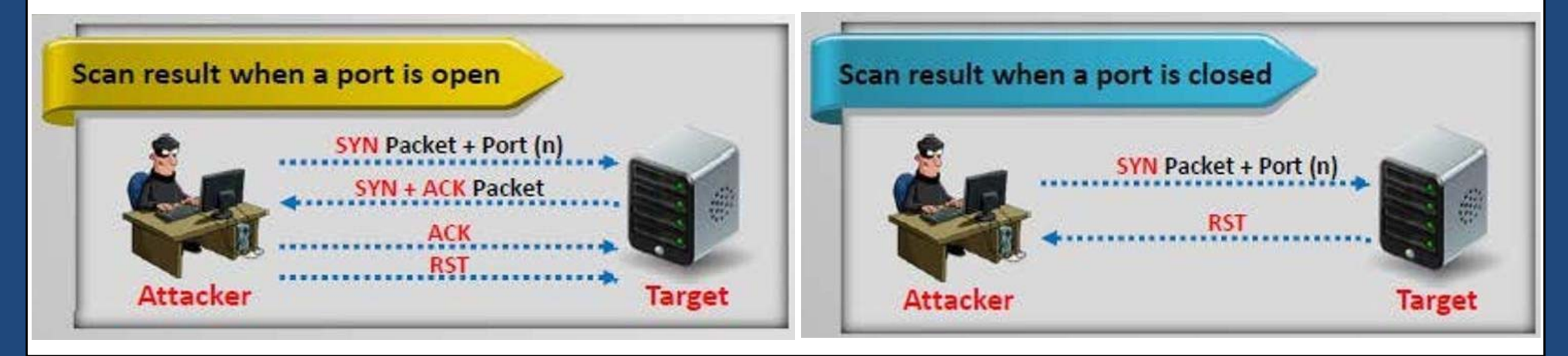

### **TCP Syn Scan**

 This scan is often referred to as half‐open scanning because you don't open a full TCP connection. You send an SYN packet, as if you are going to open a real connection and then wait for a response

#### >nmap –sS 192.168.18.1

 $-($ kali $\circledast$ kali $)$ - $\lceil \boldsymbol{\sim} \rceil$ 5 sudo nmap -sS 192.168.18.1/24 Starting Nmap 7.92 ( https://nmap.org ) at 2022-10-23 18:43 UTC Nmap scan report for 192.168.18.1 Host is up (0.0027s latency). Not shown: 995 closed tcp ports (reset) **STATE SERVICE PORT** 21/tcp filtered ftp 22/tcp filtered ssh 23/tcp filtered telnet 53/tcp open domain 80/tcp open http MAC Address: C0:F6:C2:5E:8D:19 (Huawei Technologies)

## TCP SYNScan/Stealth Scan

- SYN scan is the default and most popular scan option for good reasons. It can be performed quickly, scanning thousands of ports per second on <sup>a</sup> fast network not hampered by restrictive firewalls
- <sup>A</sup> SYN/ACK indicates the por<sup>t</sup> is listening (open), while RST (reset) is indicative of <sup>a</sup> non‐listener. If no response is received after several retransmissions, the por<sup>t</sup> is marked as filtered
- The por<sup>t</sup> is also marked filtered if an ICMP unreachable error (type 3, code 0, 1, 2, 3, 9, 10, or 13) is received

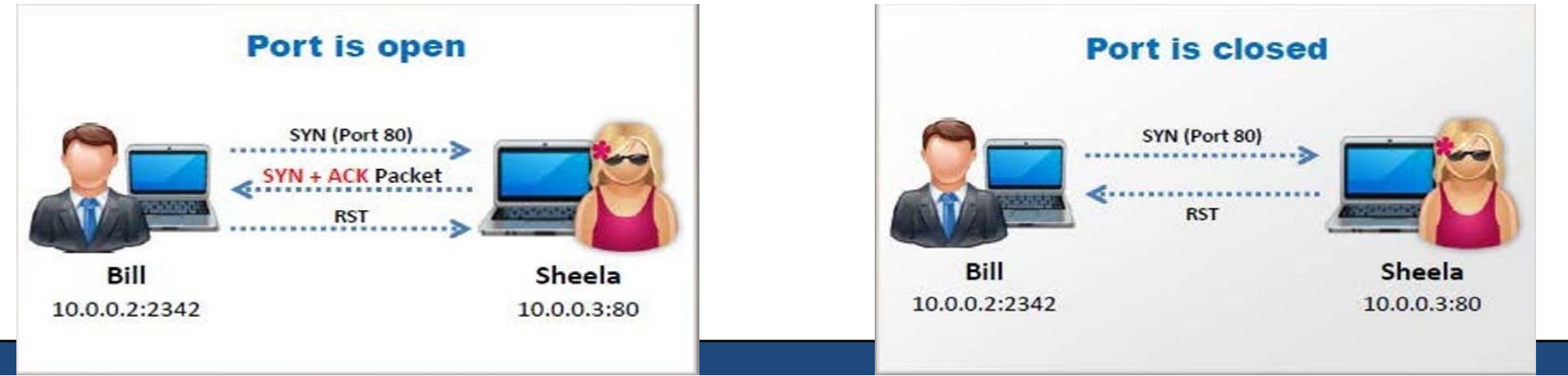

### **UDP Scan**

\*\* UDP scan works by sending a UDP packet to every targeted port. For most ports, this packet will be empty (no payload), but for a few of the more common ports a protocol‐specific payload will be sent

#### >nmap –sU 192.168.18.110

#### $\lnot$ (kali $\mathbin{\circledast}$ kali)-[~]

sudo nmap -sU 192.168.18.110

Starting Nmap 7.92 ( https://nmap.org ) at 2022-10-23 18:49 UTC Stats: 0:02:09 elapsed; 0 hosts completed (1 up), 1 undergoing UDP Scan UDP Scan Timing: About 19.97% done; ETC: 19:00 (0:08:37 remaining) Stats: 0:02:18 elapsed; 0 hosts completed (1 up), 1 undergoing UDP Scan UDP Scan Timing: About 20.82% done; ETC: 19:01 (0:08:49 remaining) Stats: 0:02:19 elapsed; 0 hosts completed (1 up), 1 undergoing UDP Scan

### UDP Scan

- UDP is <sup>a</sup> connectionless protocol and there's no protocol‐defined relationship between packets in either direction
- However, most OS TCP/IP stacks will return an ICMP "Port Unreachable" packet if <sup>a</sup> UDP packet is sent to <sup>a</sup> closed UDP por<sup>t</sup>
- Thus, <sup>a</sup> por<sup>t</sup> that doesn't return an ICMP packet can be assumed open
- Neither the probe‐packet nor its potential ICMP packet are guaranteed to arrive

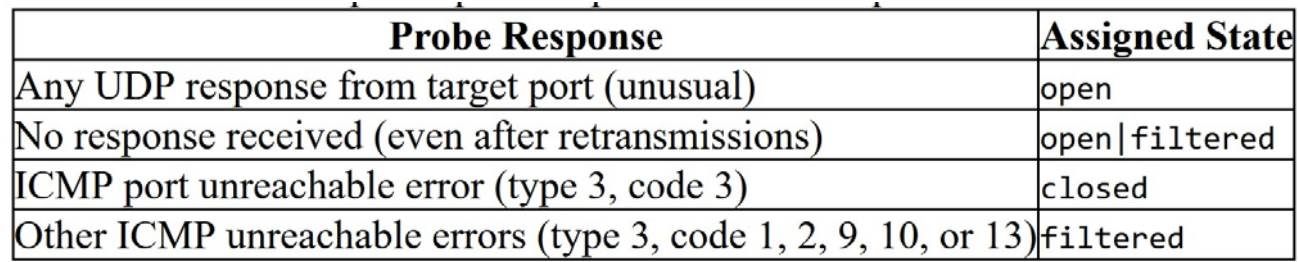

### **FIN Scan**

FIN SCAN is one of the port scanning methods in Nmap, which uses the sheer stupidity of old and stateless firewalls. In fact, when it comes to FIN Scan, our Port Scanner software sends <sup>a</sup> packet with <sup>a</sup> flag in the form of FIN meaning the end of the session to the destination firewall or host. If no response is received, it means that the port is open, and if the return is RST//ACK, it means that the server port is closed

>nmap –sF 192.168.18.110

```
(kali⊛kali)-[~]
    sudo nmap -T5 -sF 192.168.18.110
Starting Nmap 7.92 ( https://nmap.org ) at 2022-10-23 19:09 UTC
```
### FIN Scan

- A FIN bit is used to terminate the TCP connection between the source anddestinati on por<sup>t</sup> typically after the data transfer is complete
- Here, rather than even pretending to initiate a standard TCP connection, nmap sends <sup>a</sup> <sup>s</sup> ingle FIN (final) packet
- If the target's TCP/IP stack is RFC-793-compliant then open ports will drop the packet and closed ports will send an RST

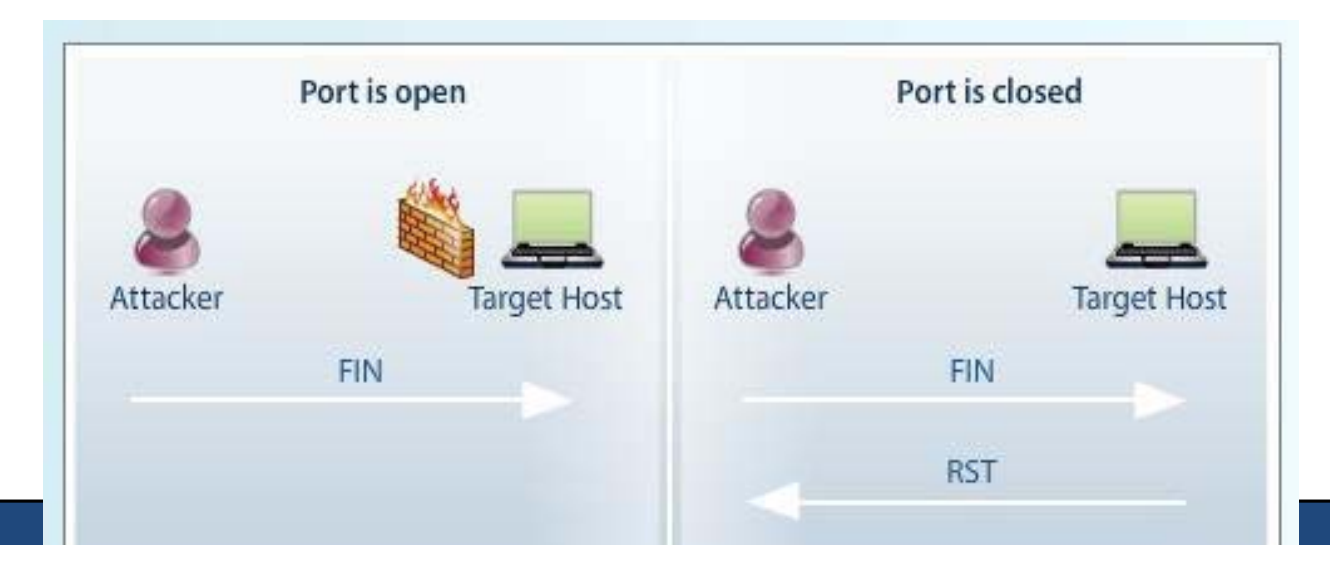

# NULL and XMAS**Scans**

- NULL and XMAS scan types are exactly the same in behavior excep<sup>t</sup> for the TCP flags set in probe packets. If <sup>a</sup> RST packet is received, the por<sup>t</sup> is considered closed, while no response means it is open|filtered.
- The por<sup>t</sup> is marked filtered if an ICMP unreachable error (type 3, code 0, 1, 2, 3, 9, 10, or 13) is received
- XMAS scans are designed to manipulate the PSH, URG and FIN flags of the TCP header, Sets the FIN, PSH, and URG flags, lighting the packet up like <sup>a</sup> Christmas tree. When source sent FIN, PUSH, and URG packet to <sup>a</sup> specific por<sup>t</sup> and if the por<sup>t</sup> is open then destination will discard the packets and will not send any reply to the source
- <sup>A</sup> Null Scan is <sup>a</sup> series of TCP packets which hold <sup>a</sup> sequence number of "zeros" (0000000). since there are none flags set, the destination will not know how to reply the request.It will discard the packet and no reply will be sent, which indicate that the por<sup>t</sup> is open

### **Nmap Cheat Sheet**

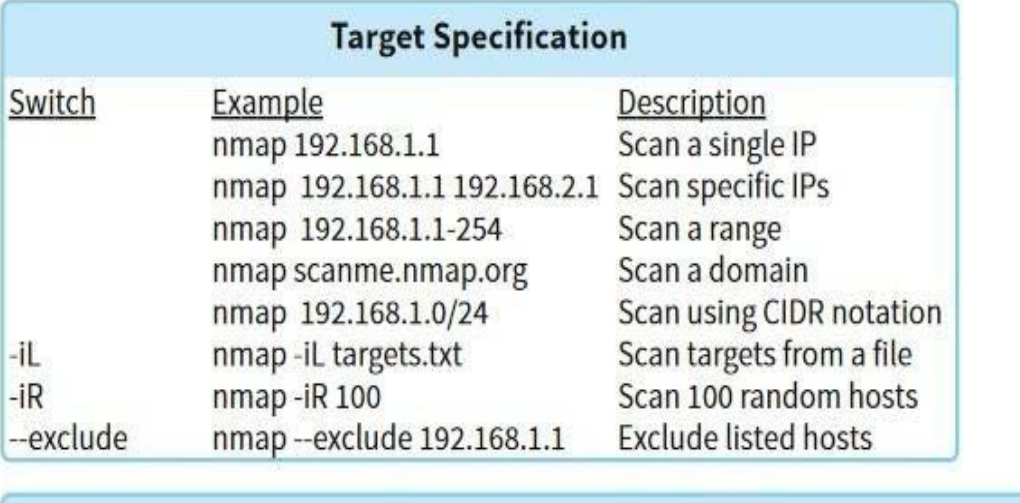

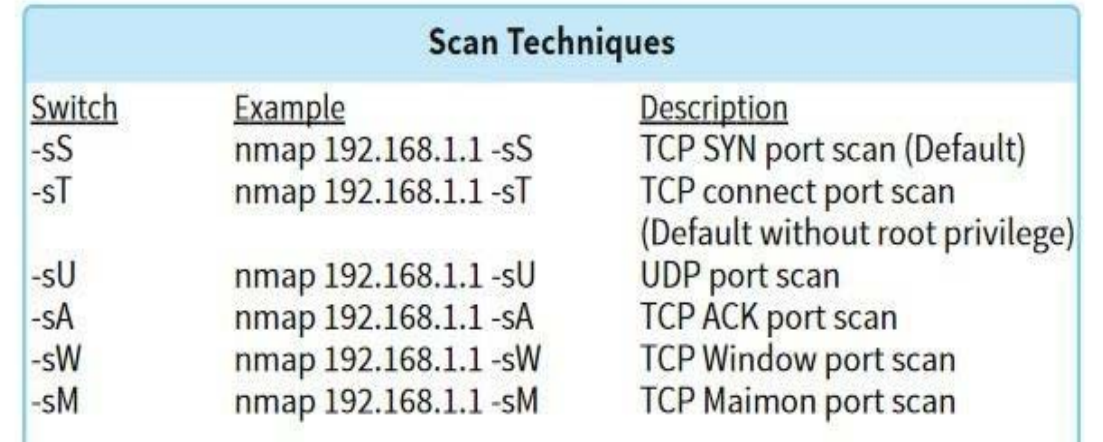

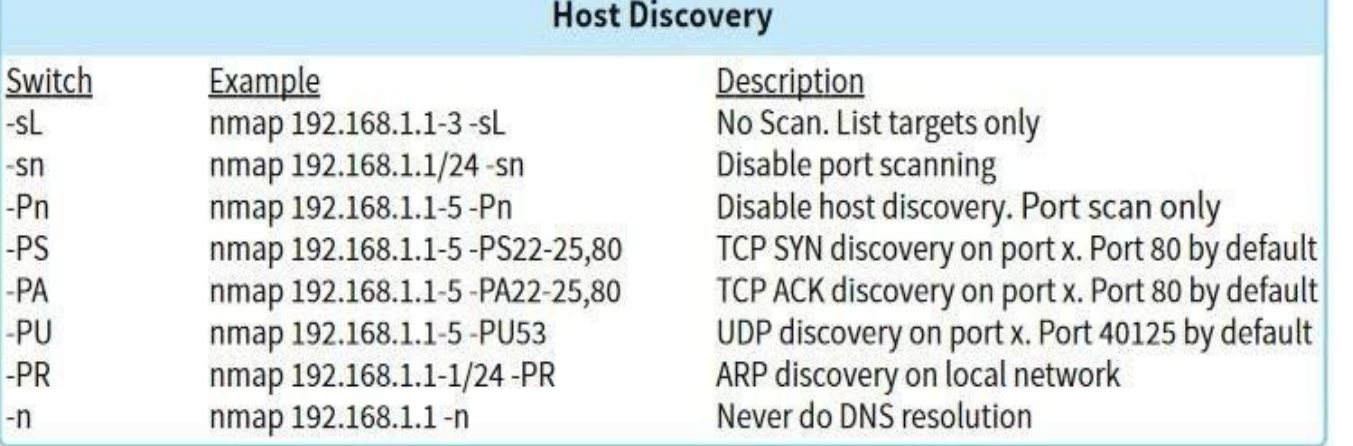

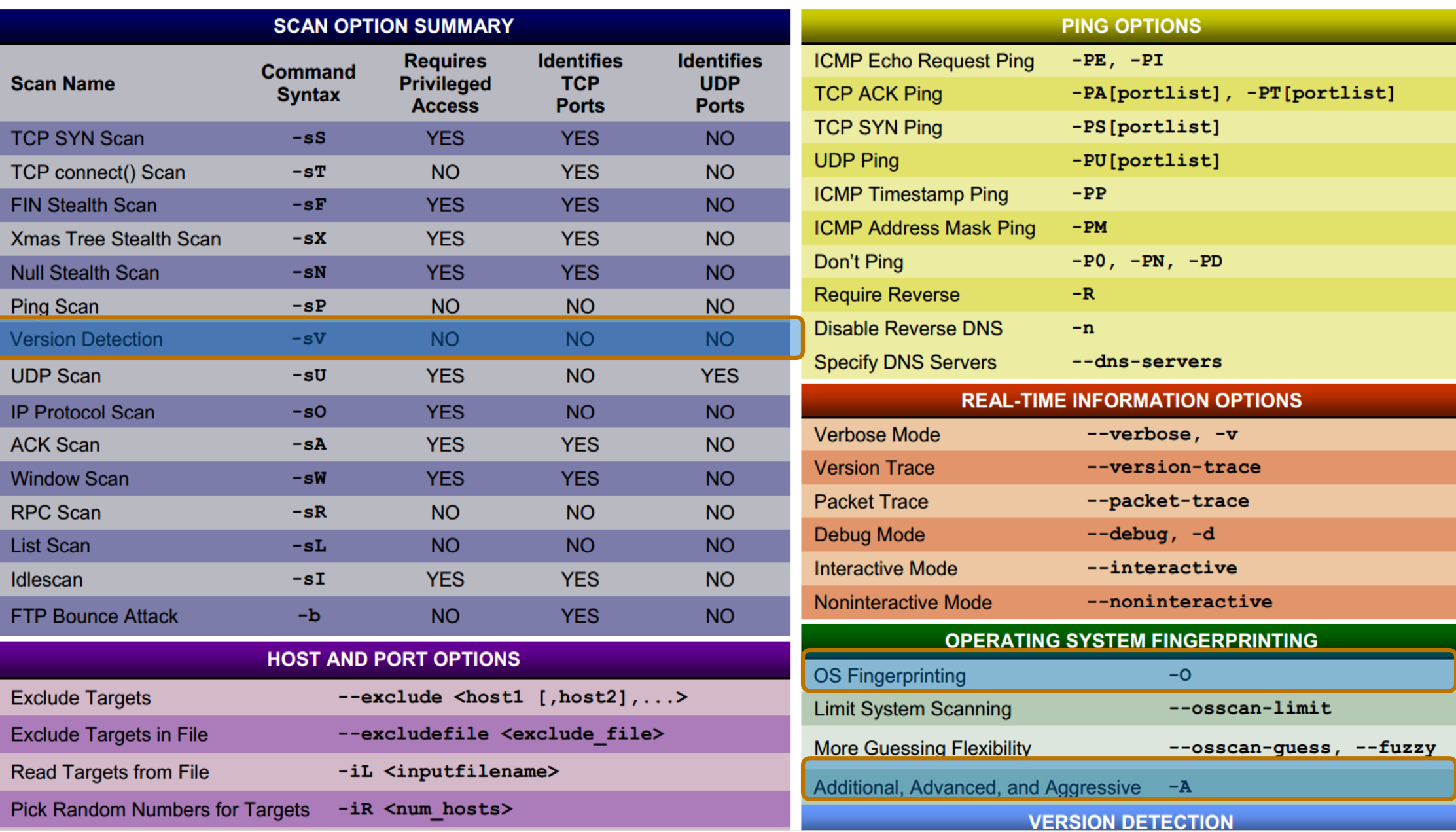

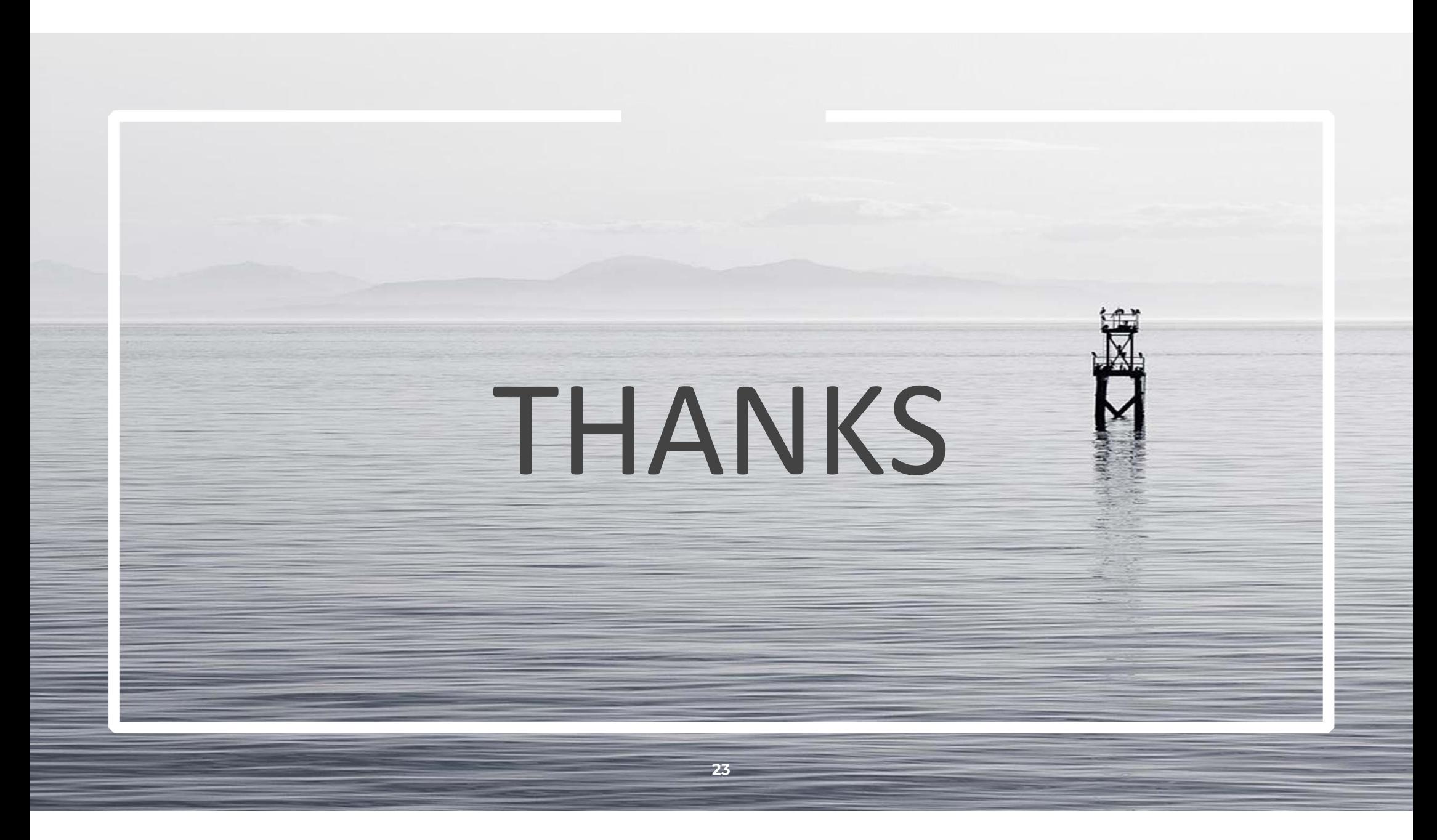